HW#5. Problem 25.2 Nasser Abbasi. May 14,2003 Problem:

Use Euler's method with  $h = 0.5$  and  $h = 0.25$  to solve  $\frac{dy}{dx} = yx^2 - 1.2y$  over the interval from  $x = 0$  to 2.where  $y(0) = 1$ . Plot the results over the same graph as the analytical solution to visually compare the accuracy of the two step sizes. Answer:

 $h$  is the step size.

In Euler method, given  $y' = f(x, y)$ , future values of the solution y are found using  $y_{i+1} = y_i + h y'_i$  (Taylor series with truncation of terms). Here, we are given that  $y' = y (x^2 - 1.2)$ 

```
h = 0.5
```
 $i = 0$  $x_0 = 0$  $y_0 = y(x_0) = y(0) = 1$  From initial conditions  $y'_0 = y_0 \left( (x_0)^2 - 1.2 \right) = (1) \left( 0^2 - 1.2 \right) = -1.2$ hence, now ready to generate the next  $y$  $y_1 = y_0 + h \ y_0 = 1 + 0.5 \ (-1.2) = 0.4$  $i = 1$  $x_1 = x_0 + h = 0.5$  $y_1 = 0.4$  from previous step solution above  $y_1' = y_1 ((x_1)^2 - 1.2) = (4) (0.5^2 - 1.2) = -3.8$ hence, now ready to generate the next  $y$  $y_2 = y_1 + h \ y'_{i=1} = 0.4 + 0.5 \ (0.4) (-3.8) = 0.21$  $i = 2$  $x_2 = x_1 + h = 0.5 + 0.5 = 1.0$  $y_2 = 0.21$  from previous step solution above  $y'_2 = y_2 \left( (x_2)^2 - 1.2 \right) = (0.21) (1.0^2 - 1.2) = -0.042$ hence, now ready to generate the next  $y$  $y_3 = y_2 + h \ y_2^{'} = 0.21 + 0.5 \ (-0.042) = 0.189$  $i = 3$  $x_3 = x_2 + h = 1.0 + 0.5 = 1.5$  $y_3 = 0.189$  from previous step solution above  $y_3' = y_3 ((x_3)^2 - 1.2) = (0.189) (1.5^2 - 1.2) = 0.19845$ hence, now ready to generate the next  $y$  $y_4 = y_3 + h y_3 = 0.189 + 0.5 (0.19845) = 0.288225$ 

Hence, the y solution is [1, 0.4, 0.21, 0.189, 0.288225] at  $x = [0, 0.5, 1.0, 1.5, 2.0]$ 

$$
\mathbf{h} = \mathbf{0.25}
$$

 $i = 0$  $x_0 = 0$  $y_0 = y(x_0) = y(0) = 1$  $y'_0 = y_0 \left( (x_0)^2 - 1.2 \right) = (1) \left( 0^2 - 1.2 \right) = -1.2$ hence, now ready to generate the next y  $y_1 = y_0 + h \ y_0 = 1 + 0.25 \ (-1.2) = 0.7$  $i = 1$  $x_1 = x_0 + h = 0 + 0.25 = 0.25$  $y_1 = 0.7$  from previous step solution  $y'_1 = y_1 ((x_1)^2 - 1.2) = (0.7) (0.25^2 - 1.2) = -0.79625$ hence, now ready to generate the next y  $y_2 = y_1 + h \ y_1^{'} = 0.7 + 0.25 \ (-0.79625) = 0.5009375$  $i = 2$  $x_2 = x_1 + h = 0.25 + 0.25 = 0.5$  $y_2 = 0.5009375$  from previous step solution  $y_2' = y_2 \left( (x_2)^2 - 1.2 \right) = (0.5009375) (0.5^2 - 1.2) = -0.475890625$ hence, now ready to generate the next y  $y_3 = y_2 + h \ y_2 = 0.5009375 + 0.25 (-0.475890625) = 0.38196484375$  $i = 3$  $x_3 = x_2 + h = 0.5 + 0.25 = 0.75$  $y_3 = 0.38196484375$  from previous step solution  $y_{3}^{'}=y_{3}\left(\left(x_{3}\right)^{2}-1.2\right)=\left(0.38196484375\right)\left(0.75^{2}-1.2\right)=-0.243502587890625$ hence, now ready to generate the next y  $y_4 = y_3 + h y_3 = 0.38196484375 + 0.25 (-0.243502587890625) = 0.321089196777344$  $i = 4$  $x_4 = x_3 + h = 0.75 + 0.25 = 1.0$  $y_4 = 0.321089196777344$  from previous step solution  $y'_{4} = y_{4} \left( \left( x_{4} \right)^{2} - 1.2 \right) = \left( 0.321089196777344 \right) \left( 1^{2} - 1.2 \right) = -0.0642178393554688$ hence, now ready to generate the next y  $y_5 = y_4 + h y_4 = 0.321089196777344 + 0.25 (-0.0642178393554688) = 0.305034736938477$  $i=5$  $x_5 = x_4 + h = 1.0 + 0.25 = 1.25$  $y_5 = 0.305034736938477$  from previous step solution  $y_{5}^{'}=y_{5}\left(\left(x_{5}\right)^{2}-1.2\right)=\left(0.305034736938477\right)\left(1.25^{2}-1.2\right)=0.110575092140198$ hence, now ready to generate the next y  $y_6 = y_5 + h\,y_5^{'} = 0.305034736938477 + 0.25\,(0.110575092140198) = 0.332678509973526$  $i = 6$  $x_6 = x_5 + h = 1.25 + 0.25 = 1.5$  $y_6 = 0.332678509973526$  from previous step solution  $y_{6}^{'}=y_{6}\left(\left(x_{6}\right)^{2}-1.2\right)=\left(0.332678509973526\right)\left(1.5^{2}-1.2\right)=0.349312435472202$ hence, now ready to generate the next y  $y_7 = y_6+h$   $y_6^{'} = 0.305034736938477+0.25(0.110575092140198) = 0.332678509973526$  $i = 7$ 

 $x_7 = x_6 + h = 1.5 + 0.25 = 1.75$  $y_7 = 0.332678509973526$  from previous step solution  $y'_{7}=y_{7}\left(\left(x_{7}\right)^{2}-1.2\right)=\left(0.332678509973526\right)\left(1.75^{2}-1.2\right)=0.619613724825692$ hence, now ready to generate the next  $y$  $y_8 = y_7 + h\,y_\mathrm{7}^{'} = 0.332678509973526 + 0.25\,(0.619613724825692) = 0.487581941179949$ 

## hence, the solution

 $y = [1, 0.7, 0.5009375, 0.38196484375, 0.321089196777344, 0.305034736938477]$ ,0:332678509973526; 0:332678509973526; 0:487581941179949]

at  $x = [0, 0.25, 0.5, 0.75, 1.0, 1.25, 1.5, 1.75, 2.0];$ 

Now, use matlab to plot the analytical solution, and on top of the plot, the Euler solution for  $h = 0.5$  and  $h = 0.25$ 

```
>> x_5=[0 0.5 1 1.5 2];
 y_5=[1 0.4 0.21 0.189 0.288225];
 x_25=[0 0.25 0.5 0.75 1 1.25 1.5 1.75 2];
y<sup>-</sup>25=[1 0.7 0.5009375 0.38196484375 0.321089196777344 ...
0.305034736938477 0.332678509973526 0.332678509973526 0.487581941179949];
\,>> x_5'
                          0
                        0.5
                          1
                        1.5
                          2
>> y_5'
                          1
                        0.4
                       0.21
                      0.189
                   0.288225
>> x_25'
                          0
                       0.25
                        0.5
                       0.75
                          1
                       1.25
                        1.5
                       1.75
                          2
>> y_25'
                          1
                        0.7
                  0.5009375
             0.38196484375
         0.321089196777344
         0.305034736938477
         0.332678509973526
         0.332678509973526
         0.487581941179949
```

```
>> y_analytic='exp(x*(x^2/3 - 1.2))';
ezplot(y_analytic,0,2);
hold on;
plot(x_5,y_5,'o')
plot(x_5, y_5, '-.')plot(x_25, y_25,'x')
plot(x 25, y 25, '--')
ylim([0 1.3])
legend('analytic','h=0.5 pts','h=0.5','h=0.25 pts','h=0.25');
ylabel('y');
title(sprintf('analytic solution of %s compared for different step size using Eu
>>
```
 $\,$ 

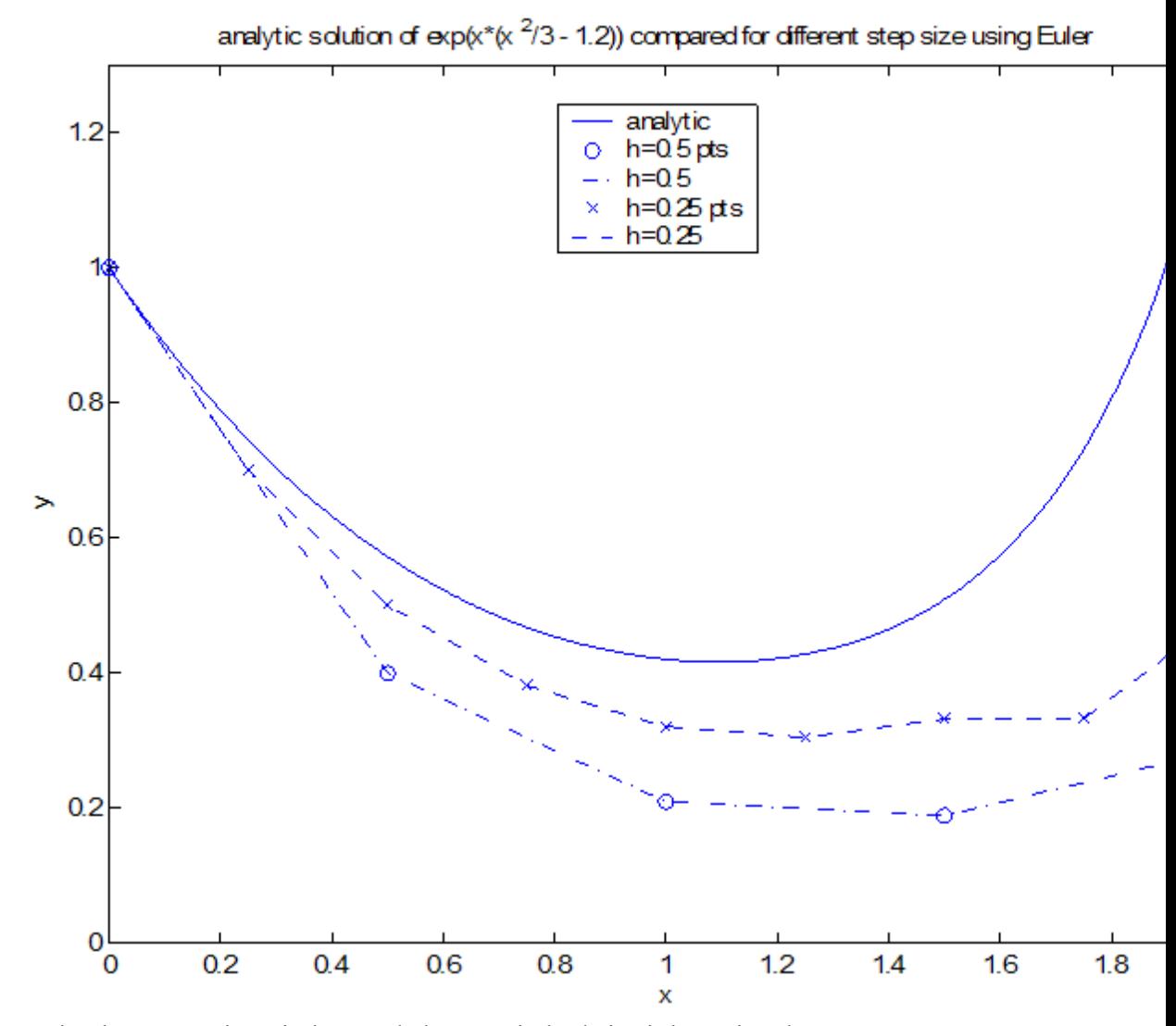

Notice that as step size  $h$  is decreased, the numerical solution is becoming closer to the analytical solution.